**Table des matières**

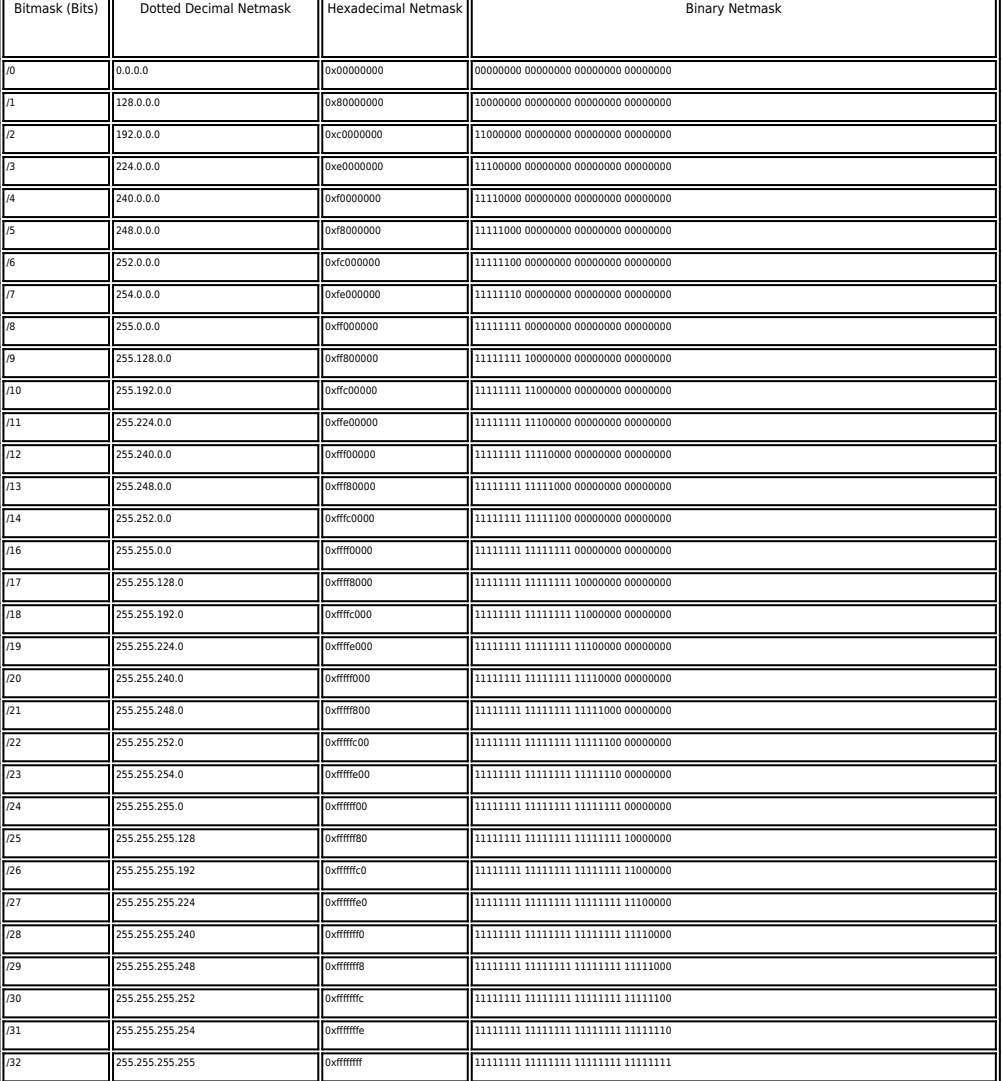

From: <https://unix.ndlp.info/>- **Where there is a shell, there is a way**

Permanent link: **<https://unix.ndlp.info/doku.php/informatique:reseau:masques>**

Last update: **2013/05/21 14:53**